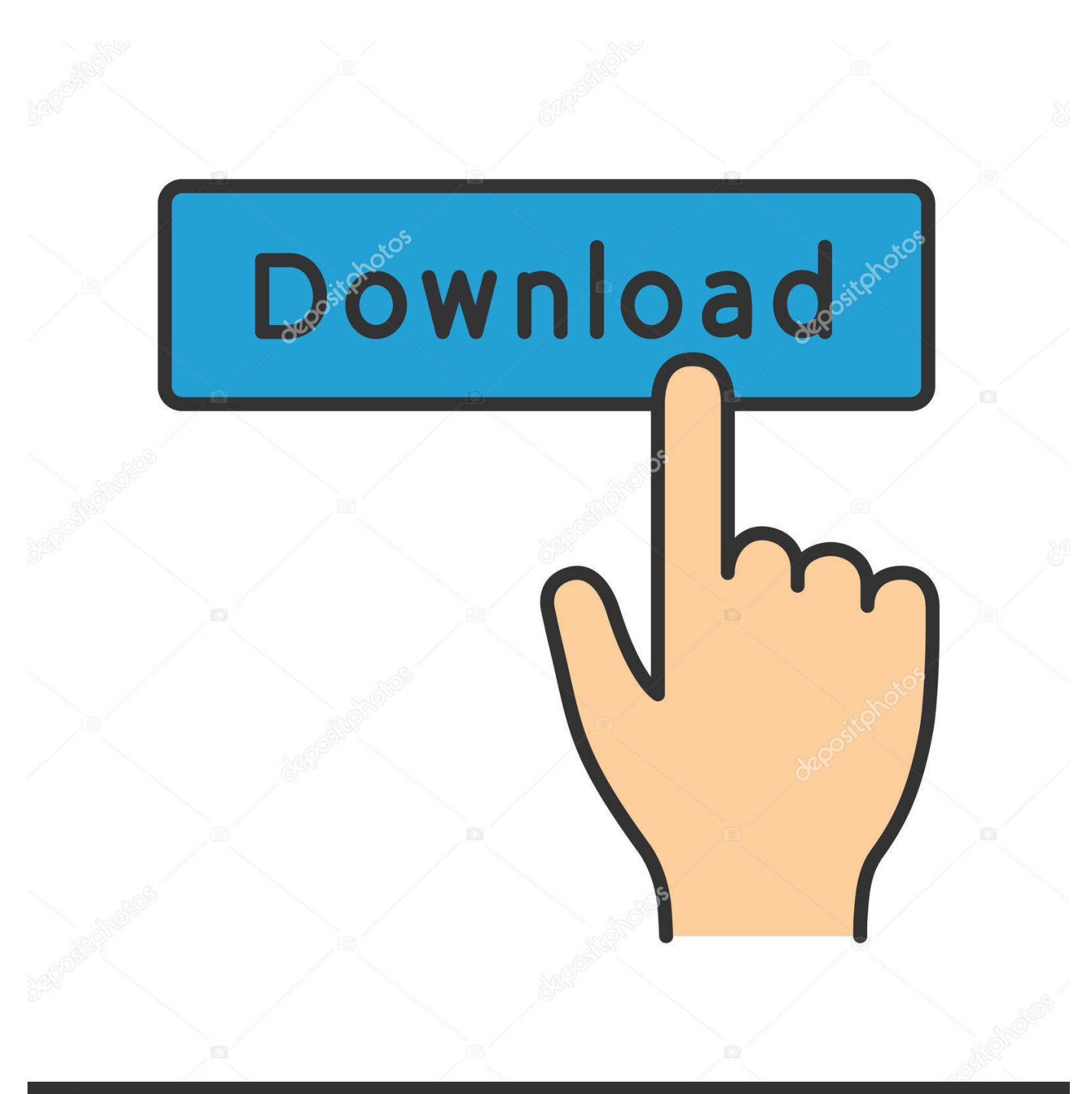

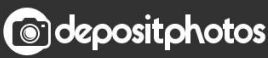

Image ID: 211427236 www.depositphotos.com

[HerunterladenFlame 2013 Activator 32 Bits DE](http://geags.com/17rzg0)

[ERROR\\_GETTING\\_IMAGES-1](http://geags.com/17rzg0)

## [HerunterladenFlame 2013 Activator 32 Bits DE](http://geags.com/17rzg0)

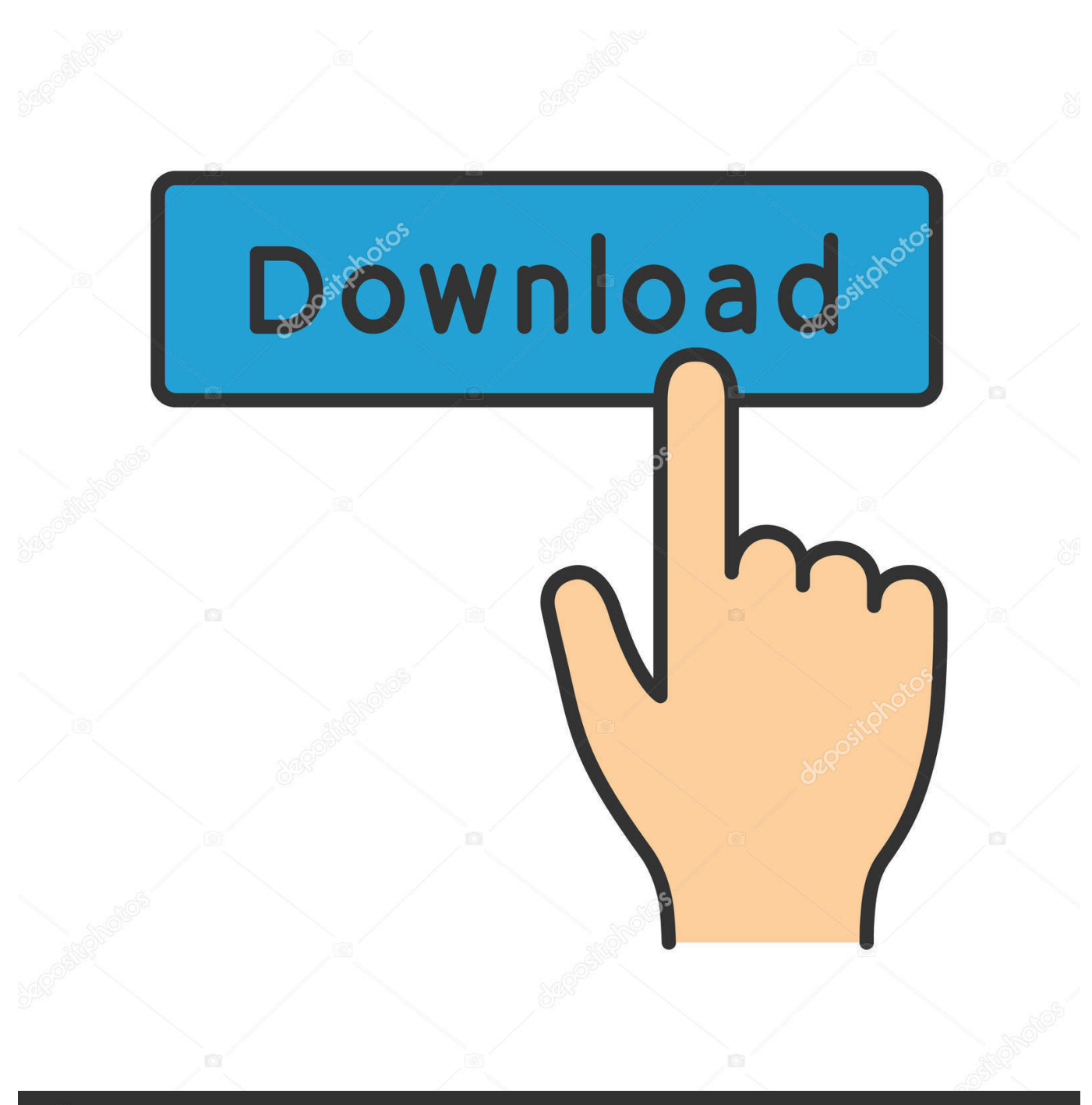

**@depositphotos** 

Image ID: 211427236 www.depositphotos.com It is one of the famous and trusted activator, download kms pico official 2019. ... Official KMSpico Activator For Windows & MS Office ... Windows 10; Windows 8.1; Windows 8; Windows; Windows Vista; MS Office 2016; Office 365; Office 2013 ... in C/ProgramFiles/KMSPico (x84 or x32) C/ProgramFiles(x84)/KMSPico (x64).. Lien Office 2013 (64bit) Fr : http://dapalan.com/6kMn Lien Office 2013 (32bit) Fr : http://dapalan.com/78Zy Lien .... Find out Latest MS Office 2013 Activation Key (Serial Keys) to activate MS Office. ... Another way to activate is using Microsoft Office 2013 Activator Toolkit. ... It is suitable and recommended for both 64-bit and 32-bit systems .... We have listed some best windows 7 activators by Daz and KMS, simply download them. These are best loaders for windows 7 bit 64 and 32 bit. ... Once you download and install the Windows 7, you need to activate it.. Microsoft office 2013 is amongst the world's most widely used text processor. Microsoft Office 2013 activation keys or product key can be used ... a3e0dd23eb